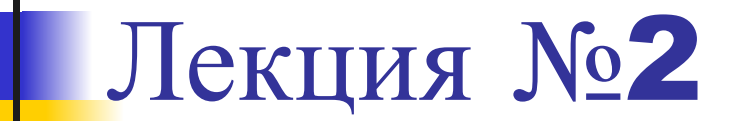

# **Операционные системы: назначение и основные функции**

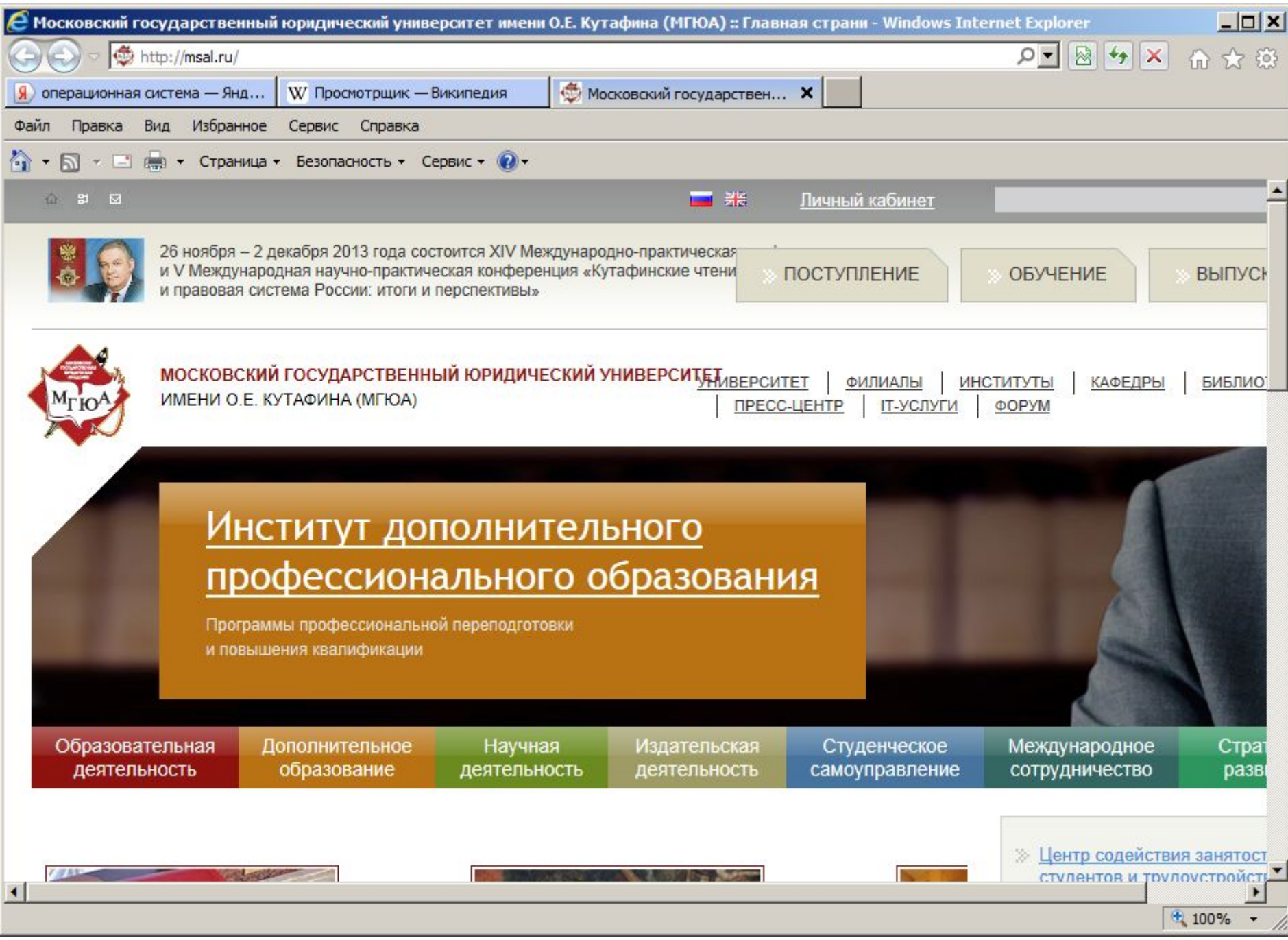

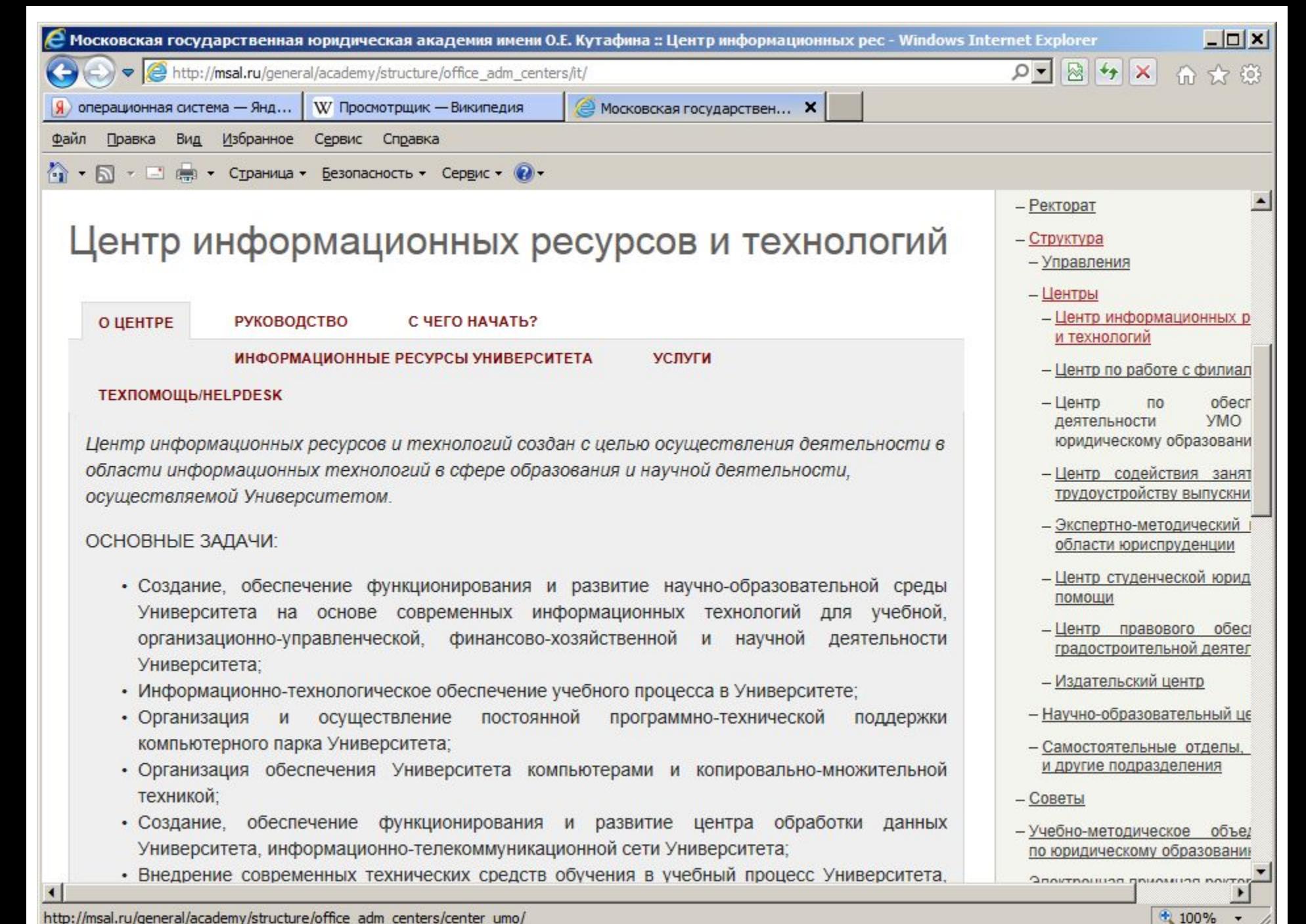

http://msal.ru/general/academy/structure/office\_adm\_centers/center\_umo/

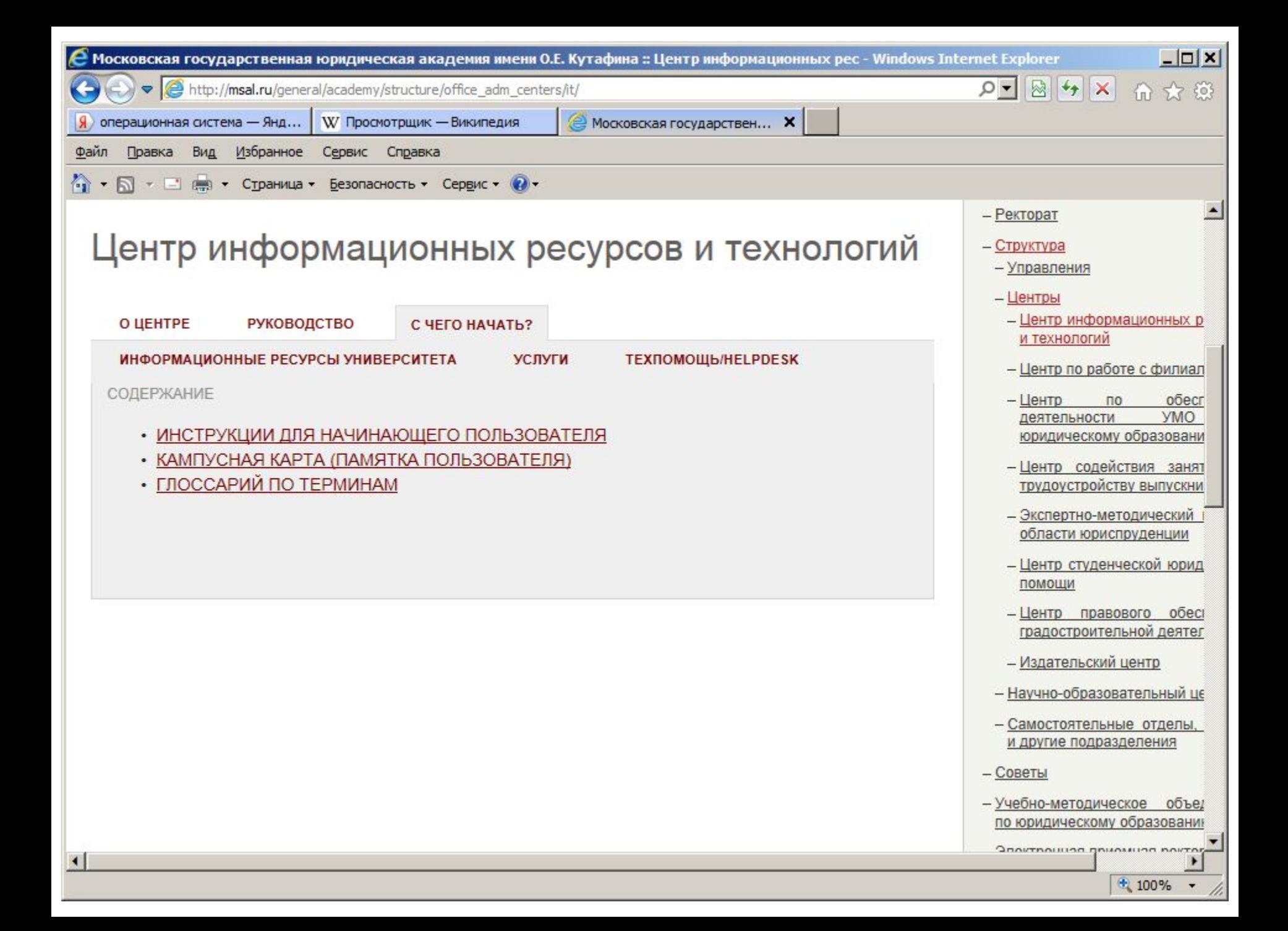

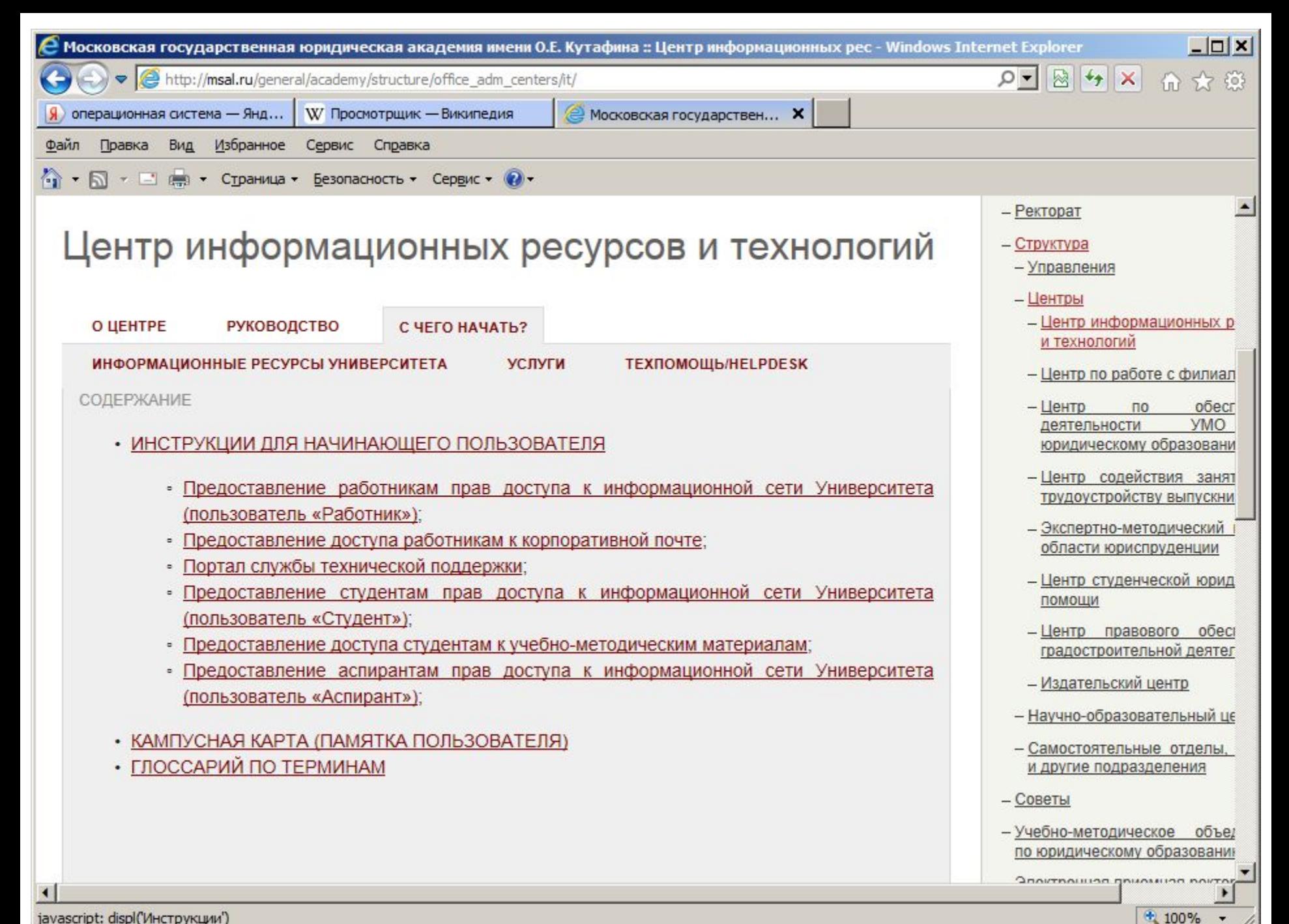

javascript: displ('Инструкции')

 $100%$ 

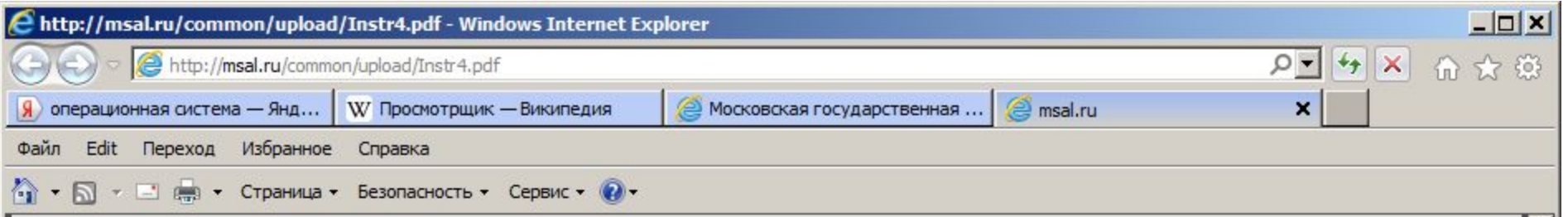

#### 4. Правила предоставления студентам прав доступа к информационной сети Университета (пользователь «Студент»)

Доступ Студента к информационным сервисам и ресурсам Университета  $1.$ осуществляется после авторизации посредством ввода имени пользователя и пароля.

Имя пользователя студента состоит из английской буквы «s» и далее номер  $\overline{2}$ . студенческого билета. Пример - s1234562, s0335698.

Корпоративная парольная политика: 3.

Первоначально пароль генерируется автоматически при зачислении Вас на 1  $3.1.$ курс. Пароль состоит из серии, номера паспорта.

3.2. Время действия пароля не лимитировано.

Студент имеет право самостоятельно изменить пароль при условии, что ему 4. известен старый пароль. Новый пароль должен состоять минимум из 8 (восьми) символов с обязательным содержанием цифр и английских букв в верхнем и нижнем регистре.

Для смены пароля студенту необходимо:

4.1. Войти под своей учетной записью, воспользовавшись любым терминалом библиотеки, медиатеки или компьютерного класса;

4.2. Войти Пуск → Безопасность Windows → Сменить пароль, в открывшемся диалоговом окне заполнить требуемые поля со старым и новым (два раза).

6

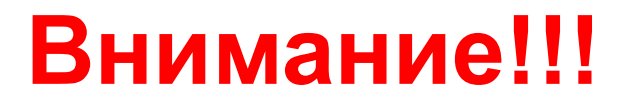

**В случае утери пароля или проблем с доступом пользователь Студент обращается к своему инспектору для генерации нового пароля.**

# **Внимание!!!**

### **https://files.msal.ru**

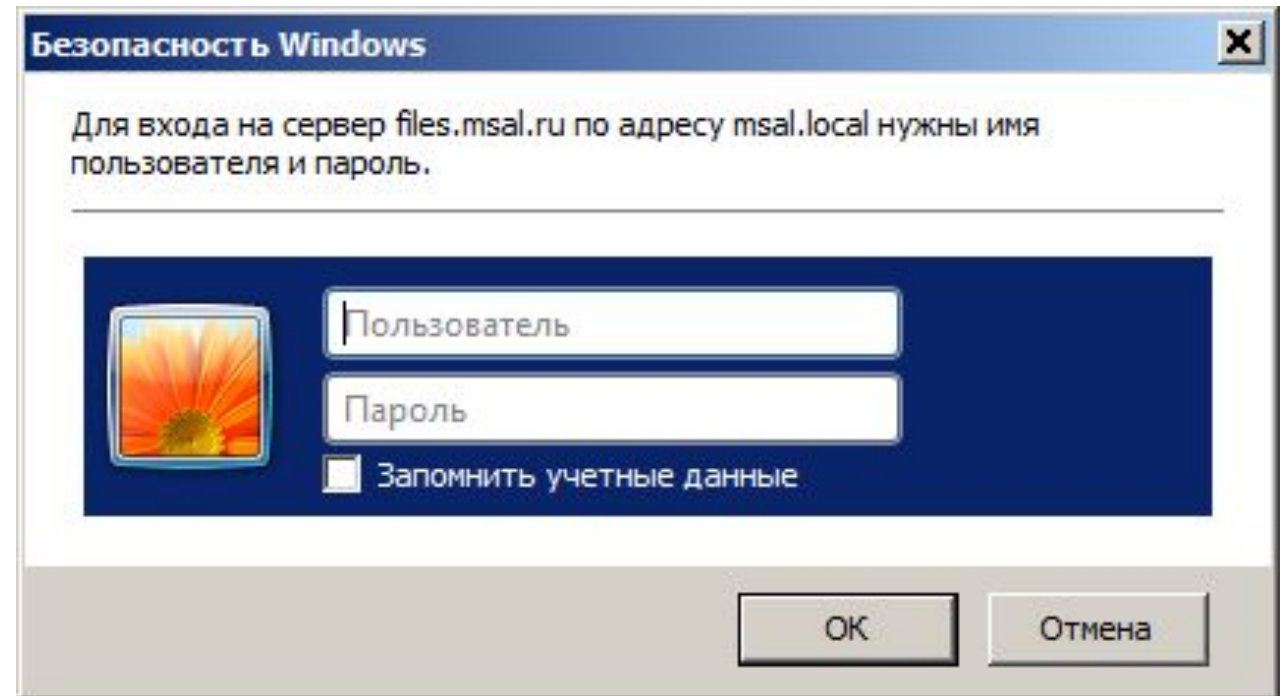

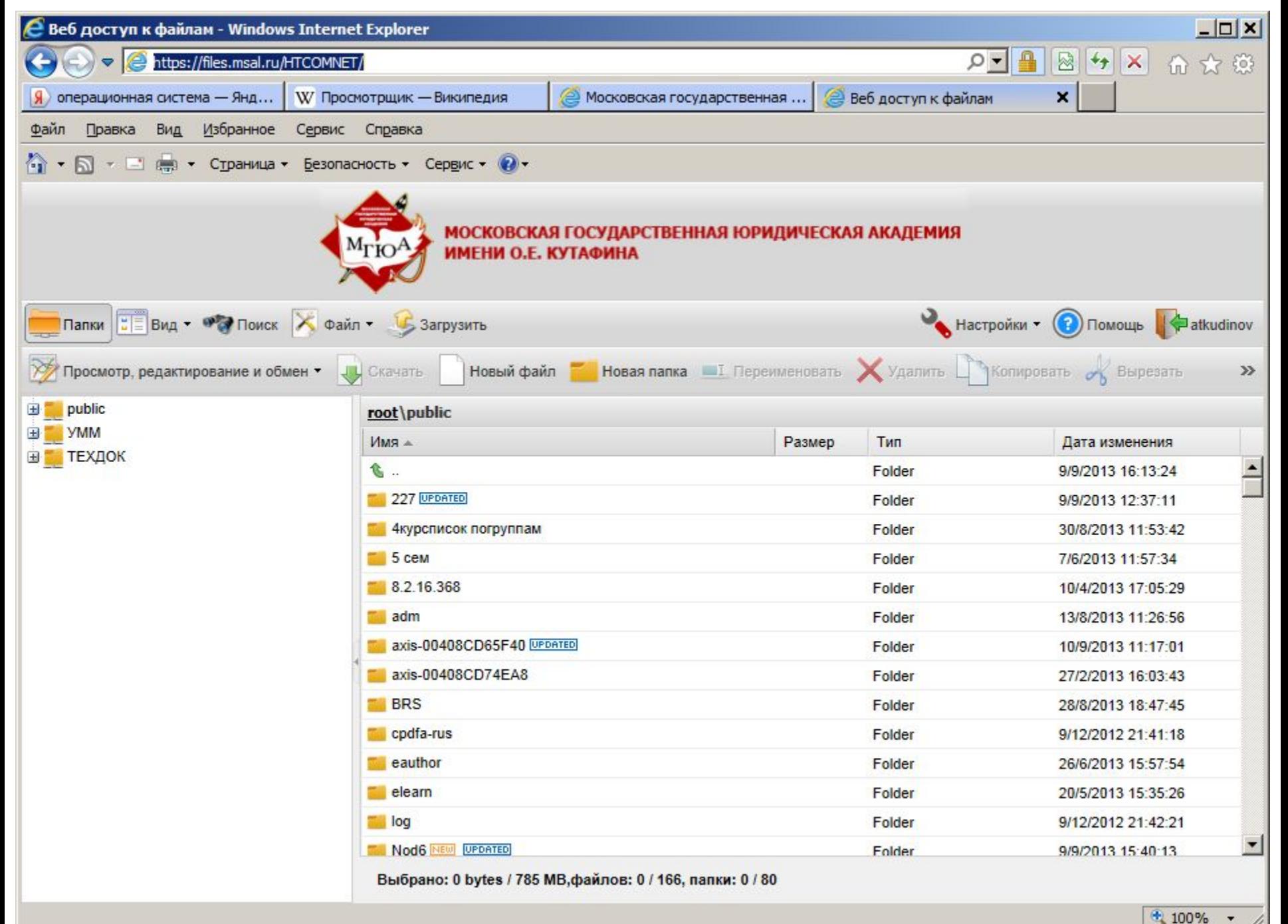

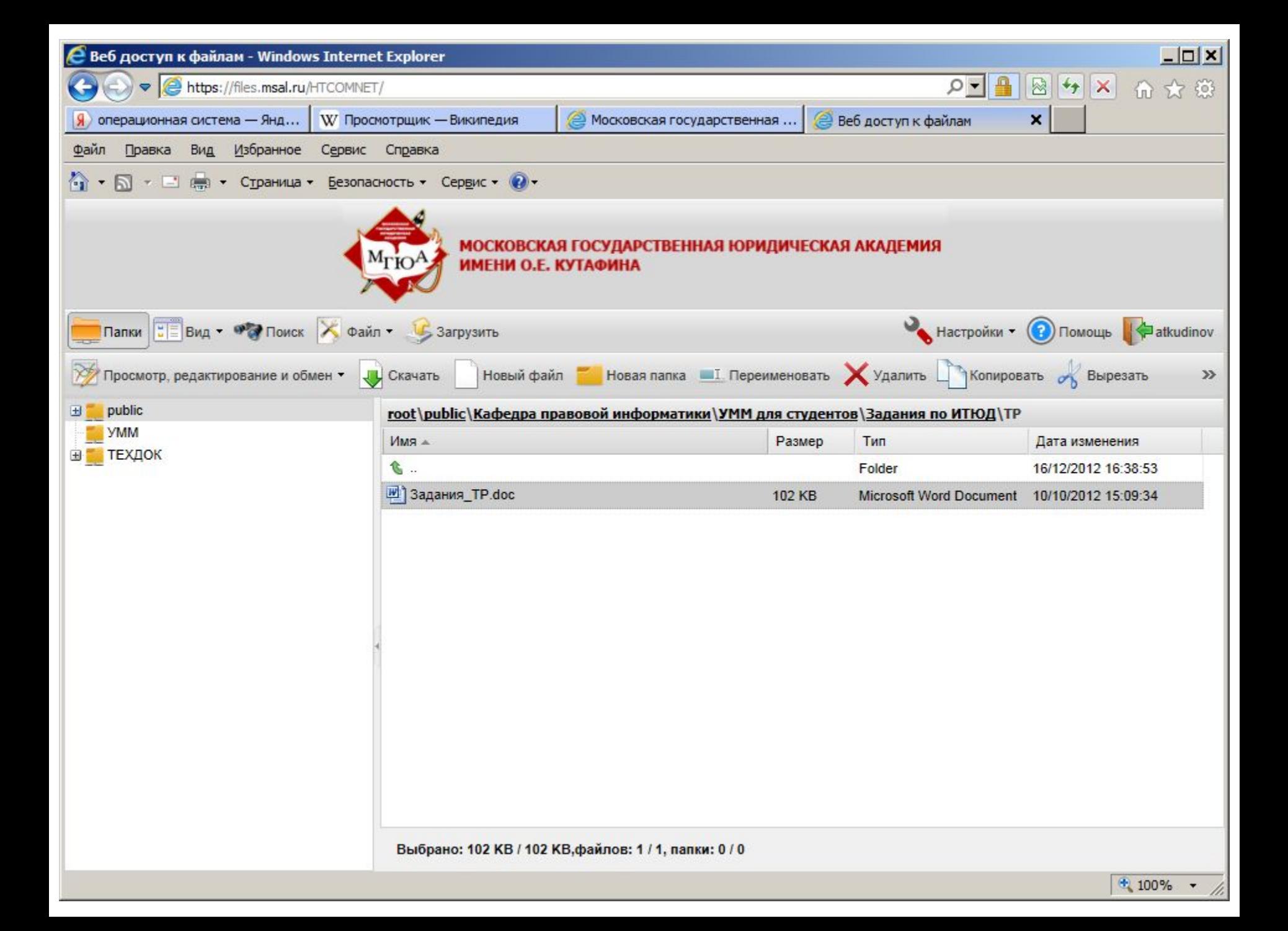

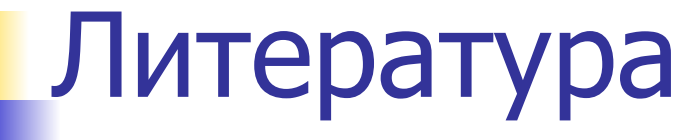

Министерство образования<br>и науки РФ рекомендует

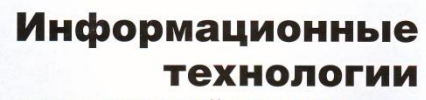

Учебное пособие

в юридической деятельности

Под редакцией профессора В. Д. Элькина

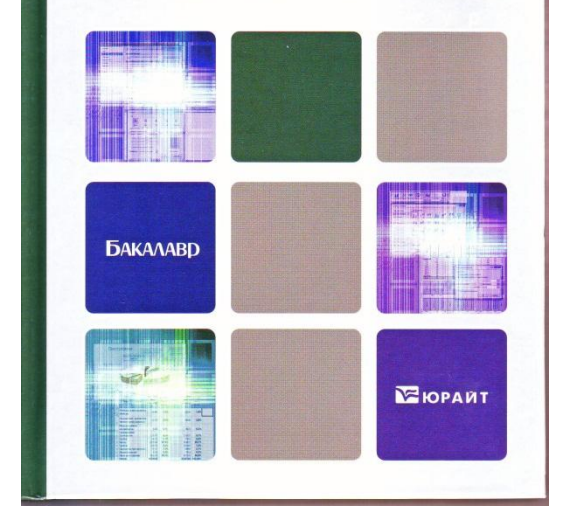

Стр. 77 - 97 Стр. 78 - 98

ИНФОРМАЦИОННЫЕ ТЕХНОЛОГИИ В ЮРИДИЧЕСКОЙ ДЕЯТЕЛЬНОСТИ<br>СЕРИЯ УЧЕБНИКОВ МГВА ДЛЯ БАКАЛАВРОВ - СЕРИЯ УЧЕБНИКОВ МГВА ДЛЯ ВАКАЛАВРОВ - СЕРИЯ УЧЕБНИКОВ МГВА ДЛЯ БАКАЛАВРОВ

МОСКОВСКАЯ ГОСУДАРСТВЕННАЯ ЮРИДИЧЕСКАЯ АКАЛЕМИЯ ИМЕНИ О. Е. КУТАФИНА

#### **ИНФОРМАЦИОННЫЕ ТЕХНОЛОГИИ** В ЮРИДИЧЕСКОЙ ДЕЯТЕЛЬНОСТИ

Учебник

■ 卷

Под редакцией кандидата технических наук. профессора В. Д. Элькина

Рекомендован Учебно-методическим объединением по юридическому образованию вузов Российской Федерации в качестве учебника для студентов высших учебных заведений, обучающихся по направлению «Юриспруденция»

Базовый уровень Системный уровень Служебный уровень Прикладной уровень

# **Уровни ПО**

— упорядоченная последовательность команд

### **Программа**

### **Классификация программ**

# **Базовый уровень**

#### **BIOS (англ. basic input/output system —**

«базовая система ввода-вывода») — реализованная в виде микропрограмм часть базового программного обеспечения, которая предназначается для предоставления операционной системе доступа к аппаратуре компьютера и подключенным к нему устройствам.

# **Служебный уровень**

**Утилита (англ. utility или tool)** — вспомогательная компьютерная программа, предназначенная для выполнения специализированных типовых задач, связанных с работой оборудования и операционной системы.

# **Служебный уровень**

**Утилиты** предоставляют доступ к параметрам, настройкам, установкам, недоступным без их применения, либо автоматизируют процесс изменения.

**Утилиты** могут входить в состав операционных систем или распространяться отдельно.

# **Служебный уровень**

#### **Виды утилит:**

- диспетчеры файлов;
- архиваторы;
- просмотрщики;
- утилиты для диагностики аппаратного или программного обеспечения;
- утилиты восстановления после сбоев;
- оптимизатор;
- деинсталляторы;
- утилиты управления процессами.

# **Прикладные программы общего назначения**

Текстовые редакторы Графические редакторы Электронные таблицы Системы управления базами данных Системы автоматизированного проектирования Настольные издательские системы Редакторы HTML Обозреватели, средства просмотра Web Системы видеомонтажа

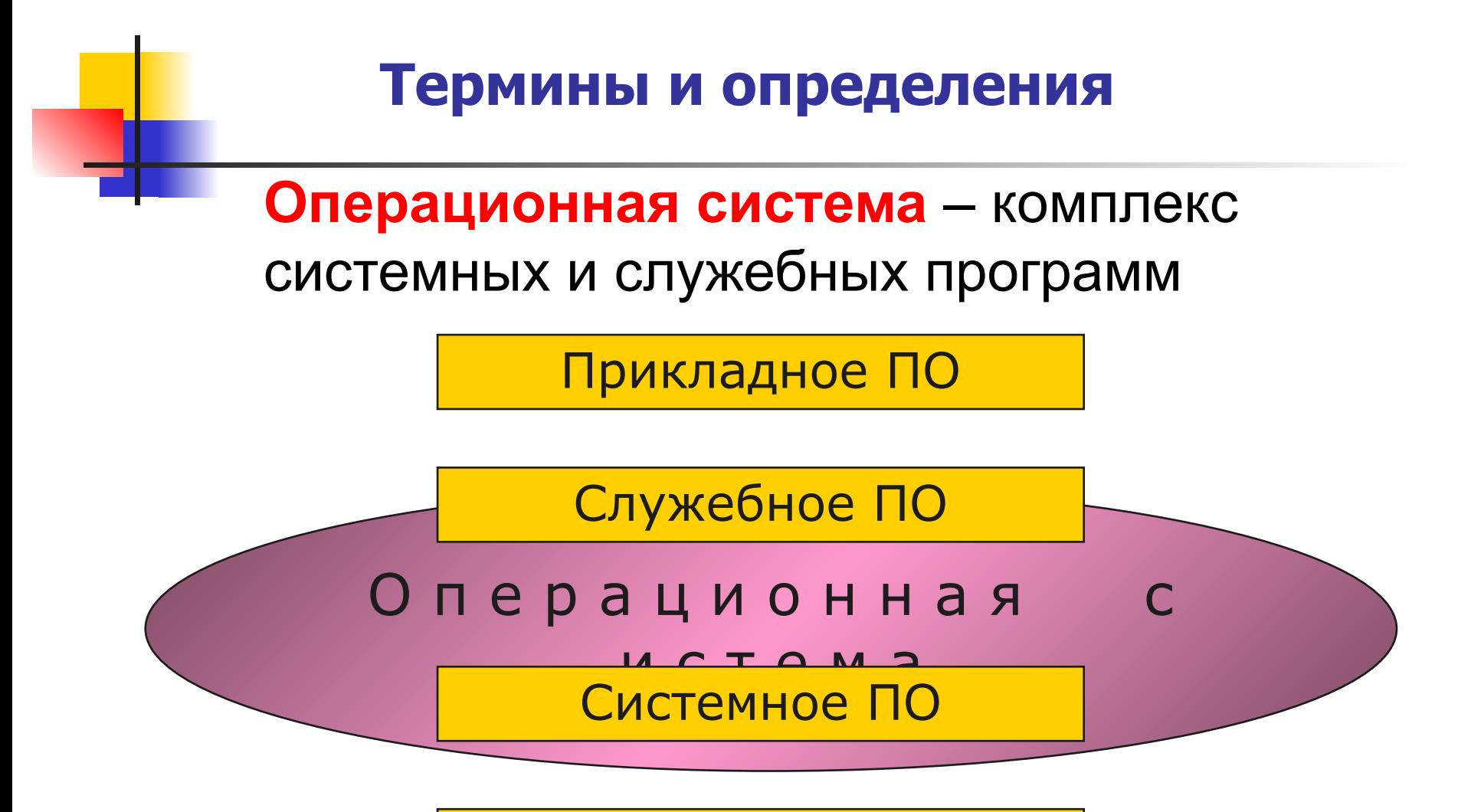

Базовое ПО

### **Свойства операционных системы**

Современные **операционные системы** :

- ❖ используют файловые системы;
- ❖ являются многопользовательскими (с разделением полномочий),
- ❖ являются многозадачными (с разделением времени).

#### **Термины и определения**

**Приложение** – программа, предназначенная для работы под управлением данной операционной системы

**Интерфейс** – среда взаимодействия аппаратных средств, программ и пользователя ПК

# **Основные функция ОС**

- 1. Автоматический запуск.
	- 2. Организация файловой системы.
	- 3. Обслуживание файловой системы.
	- 4. Обеспечение:

интерфейса пользователя; аппаратно-программного интерфейса; программного интерфейса.

- 5. Управление установкой, исполнением и удалением приложений.
- 6. Обслуживание компьютера.

- Загрузчик;
- Ядро;
- Командный процессор (интерпретатор);
- Драйверы устройств;
- Интерфейс;
- Встроенное ПО.

### **Загрузчик операционной системы —**

- системное программное обеспечение,
- обеспечивающее загрузку операционной системы
- непосредственно после включения компьютера.

# **Загрузчик операционной системы**

- обеспечивает необходимые средства для диалога с пользователем;
- приводит аппаратуру компьютера в состояние, необходимое для старта ядра операционной системы;
- загружает ядро операционной системы в ОЗУ;
- передаёт управление ядру операционной системы.

**Ядро —** центральная часть операционной системы, обеспечивающая приложениям доступ к ресурсам компьютера, таким как процессорное время, память, внешнее аппаратное обеспечение, внешнее устройство ввода и вывода информации. **Ядро** также предоставляет сервисы файловой системы и сетевых протоколов.

#### **Командный процессор**

(Оболочка операционной системы)—

интерпретатор команд операционной системы,

обеспечивающий интерфейс взаимодействия

пользователя с функциями системы.

#### **Типы интерфейса пользователя:**

- текстовый пользовательский интерфейс (TUI);
- графический пользовательский интерфейс (GUI).

# **Интерфейс командной строки**

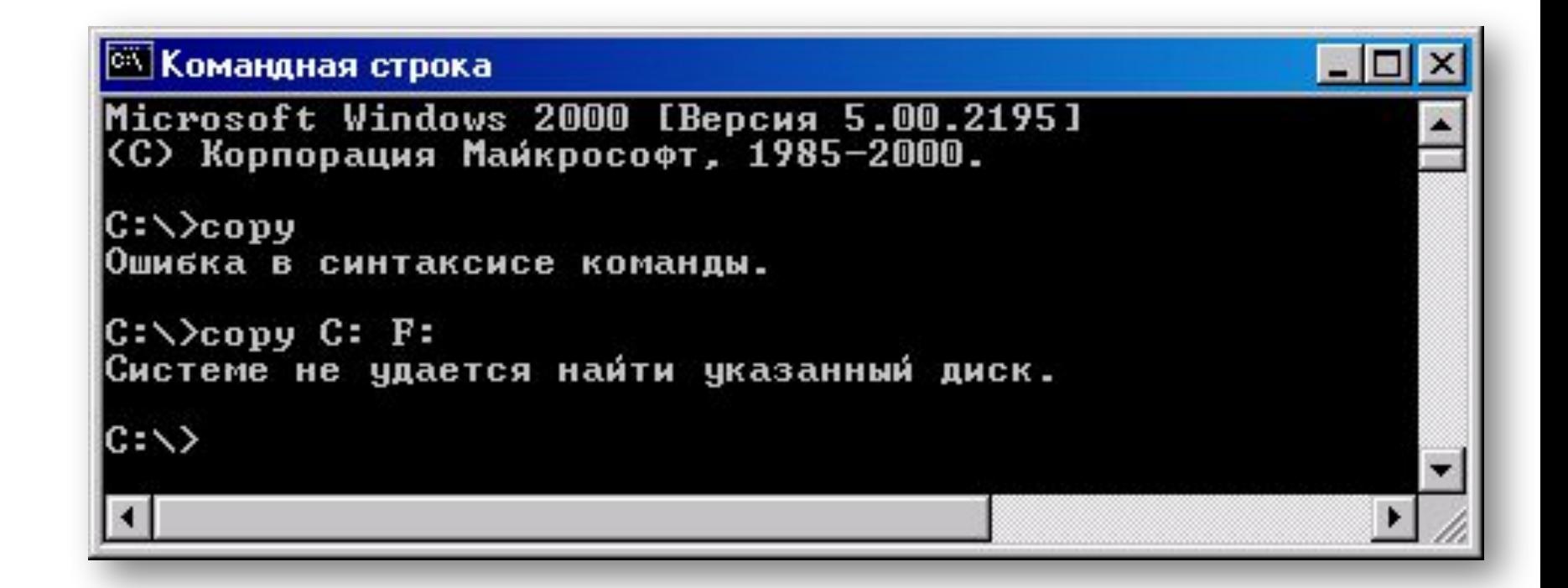

Основное устройство управления – клавиатура Пример неграфической ОС – MS-DOS (1.0…6.2)

# **Графический интерфейс**

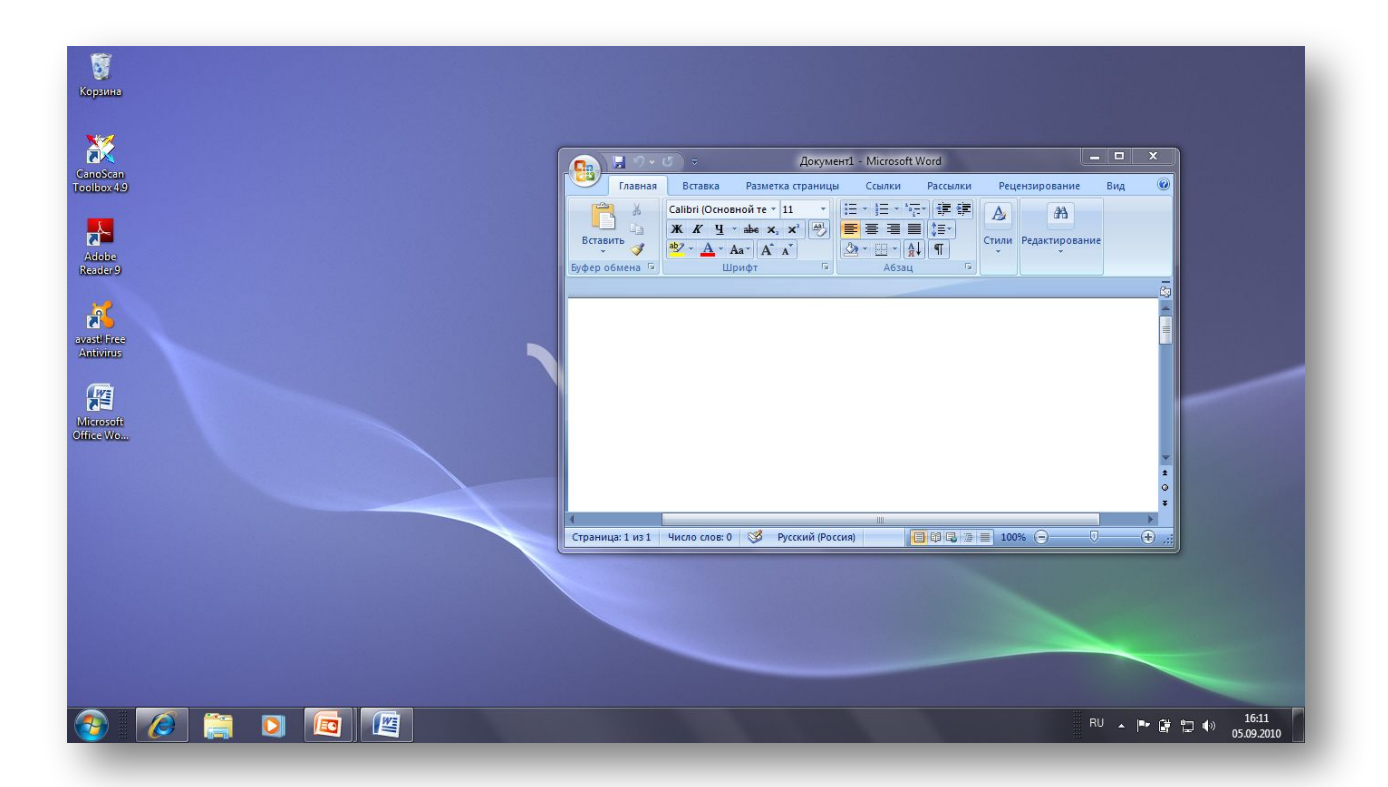

Устройства управления – клавиатура, мышь, сенсорный экран. Пример графической ОС – Windows.

# **Организация файловой системы**

Файл – это поименованная область на диске или другом носителе информации.

В файлах могут храниться:

- тексты программ;
- документы;
- готовые к выполнению программы;
- любые другие данные.

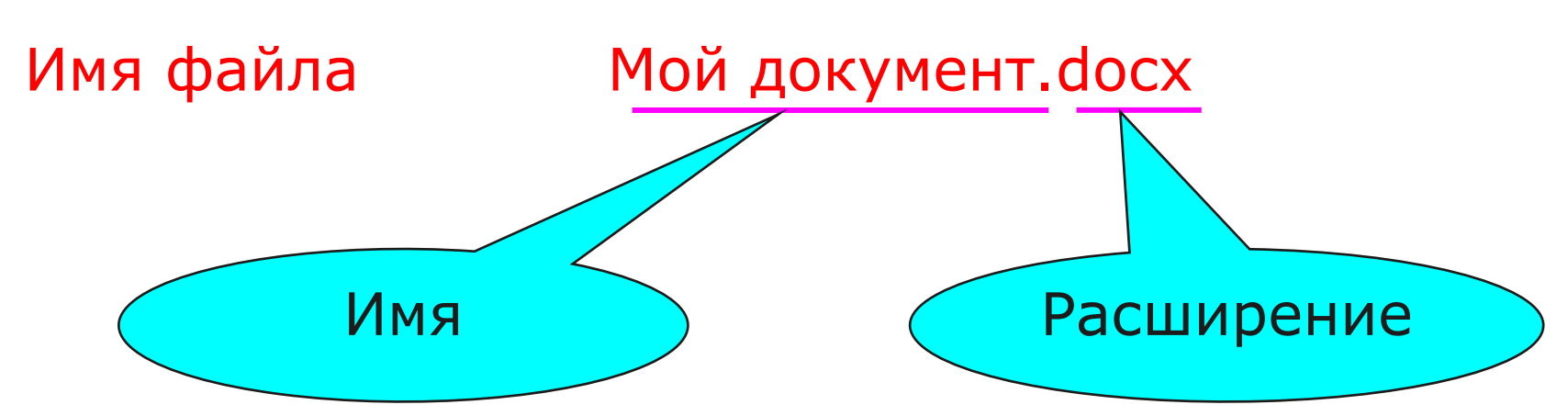

**Имя файла** состоит из двух частей, разделенных точкой:

- ❖ НАЗВАНИЕ (до точки, часто также называют именем);
- ❖ РАСШИРЕНИЕ (необязательная часть).

**Расширение имени файла** — последовательность символов, добавляемых к имени файла и предназначенных для идентификации типа (формата) файла.

Расширение отделяется от основной части имени файла последней точкой. Иногда могут использоваться несколько расширений, следующих друг за другом, например, «.tar.gz».

**Имя файла** является частью **полного имени файла, Полное имя** может включать следующие компоненты:

- протокол или способ доступа (http, ftp, file и т. п.);
- имя или адрес компьютера, узла сети (wikipedia.org, 207.142.131.206, \\MYCOMPUTER, SYS: и т. п.);
- устройство хранения, диск (C:, /, SYSLIB и т. п.);
- путь к каталогу (/usr/bin, \TEMP, [USR.LIB.SRC] и т. п.);
- собственно имя файла, которое может содержать его расширение (.txt, .exe, .COM и т. п.).

**Полное имя файла** в Windows-системах состоит из буквы диска, после которого ставится двоеточие и обратный слеш, затем через обратные слеши перечисляются подкаталоги, в конце пишется имя файла.

**Пример:**

C:\Windows\System32\calc.exe

Полное имя файла (включая расширение) в Windows может содержать до 260 символов

# **Организация файловой системы**

Каталог – файл специального вида, в котором хранятся имена файлов, сведения о размере файлов, времени их последнего обновления, атрибуты (свойства) файлов и т.д.

Иерархическая древообразная структура каталогов

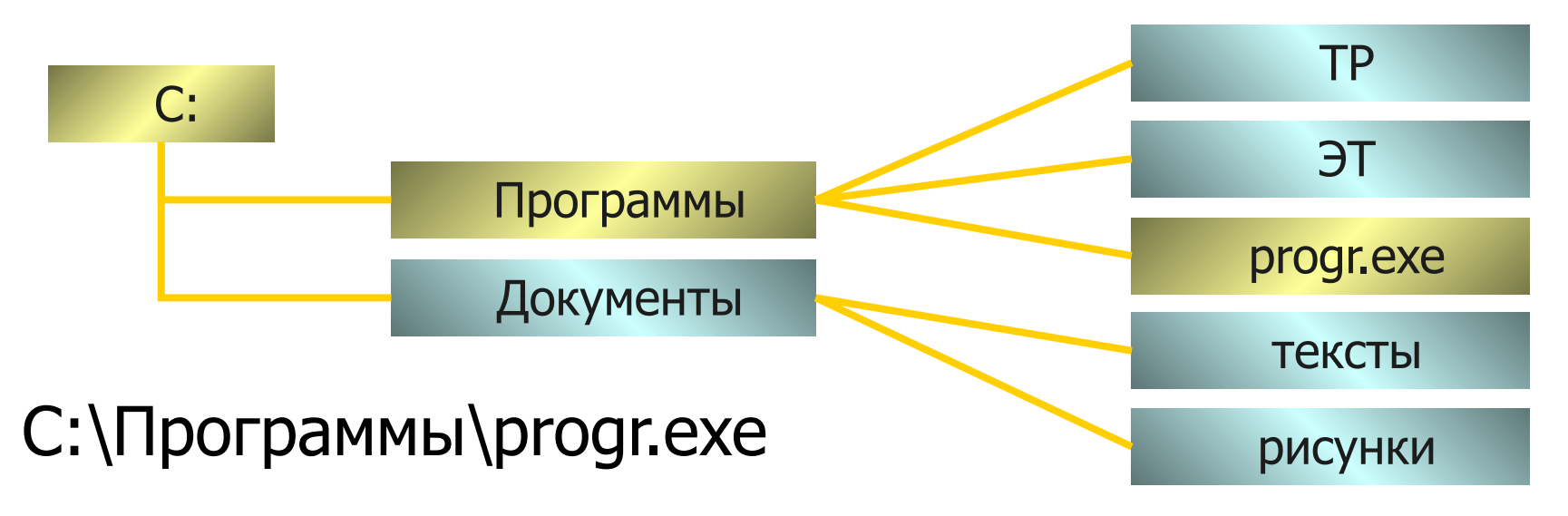

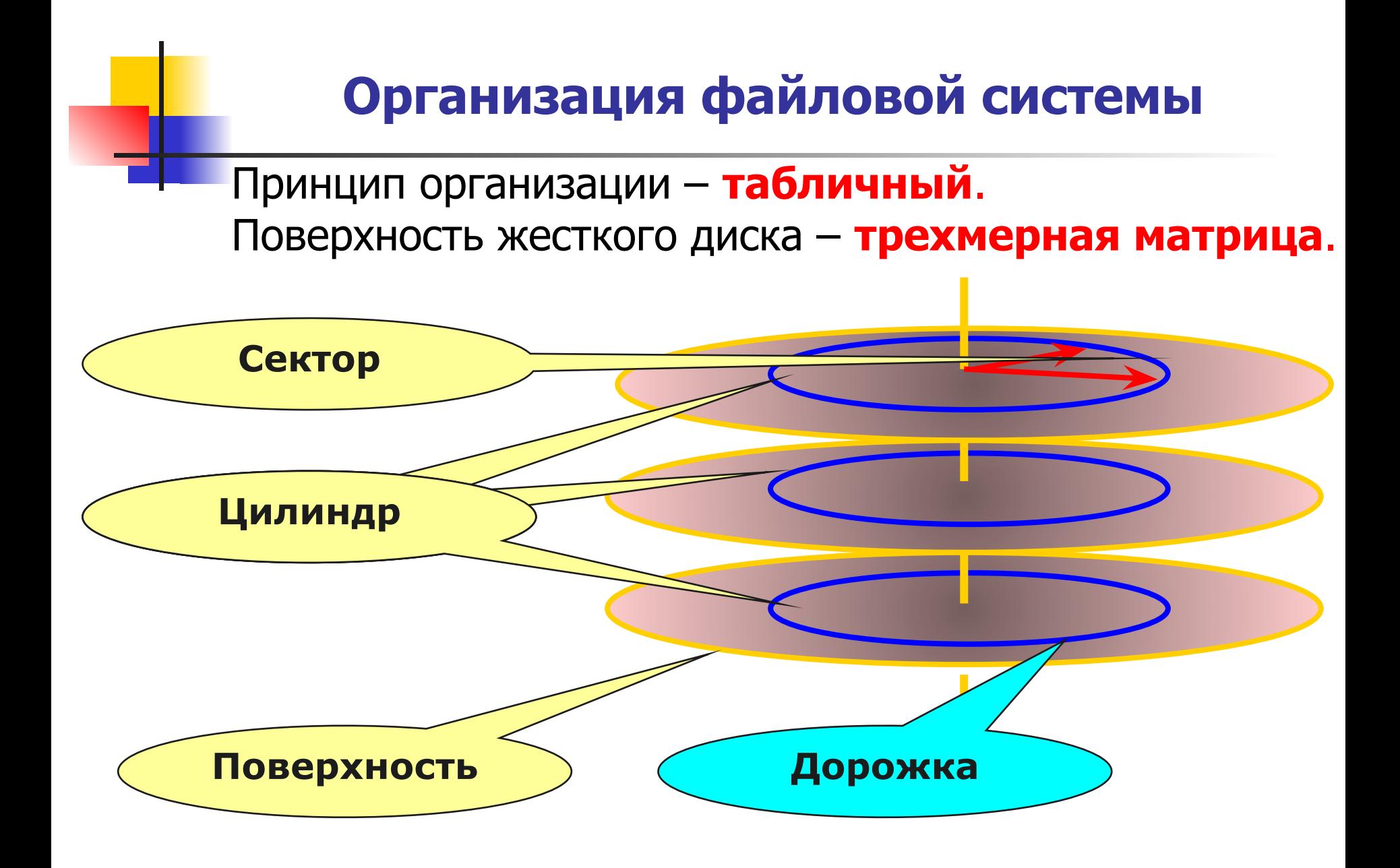

# **Обслуживание файловой системы**

1.Создание файлов и присвоение им имен.

- 2.Создание каталогов (папок) и присвоение им имен.
- 3.Переименование файлов и каталогов (папок).
- 4.Копирование и перемещение файлов и каталогов.
- 5.Удаление файлов и каталогов.
- 6.Навигация по файловой структуре с целью доступа к заданному файлу или каталогу.
- 7.Управление атрибутами файлов.

### **Особенности ОС Windows**

- 1. Графическая ОС.
- 2. Многозадачная ОС.
- 3. Многоальтернативная ОС.
- 4. Поддерживает принцип WYSWYG (соответствие экранного изображения печатному).
- 5. Поддерживает технологию OLE.
- 6. Поддерживает технологию Plug and Play.

### **Рабочий стол**

графическая среда, на которой отображаются объекты и элементы управления Windows

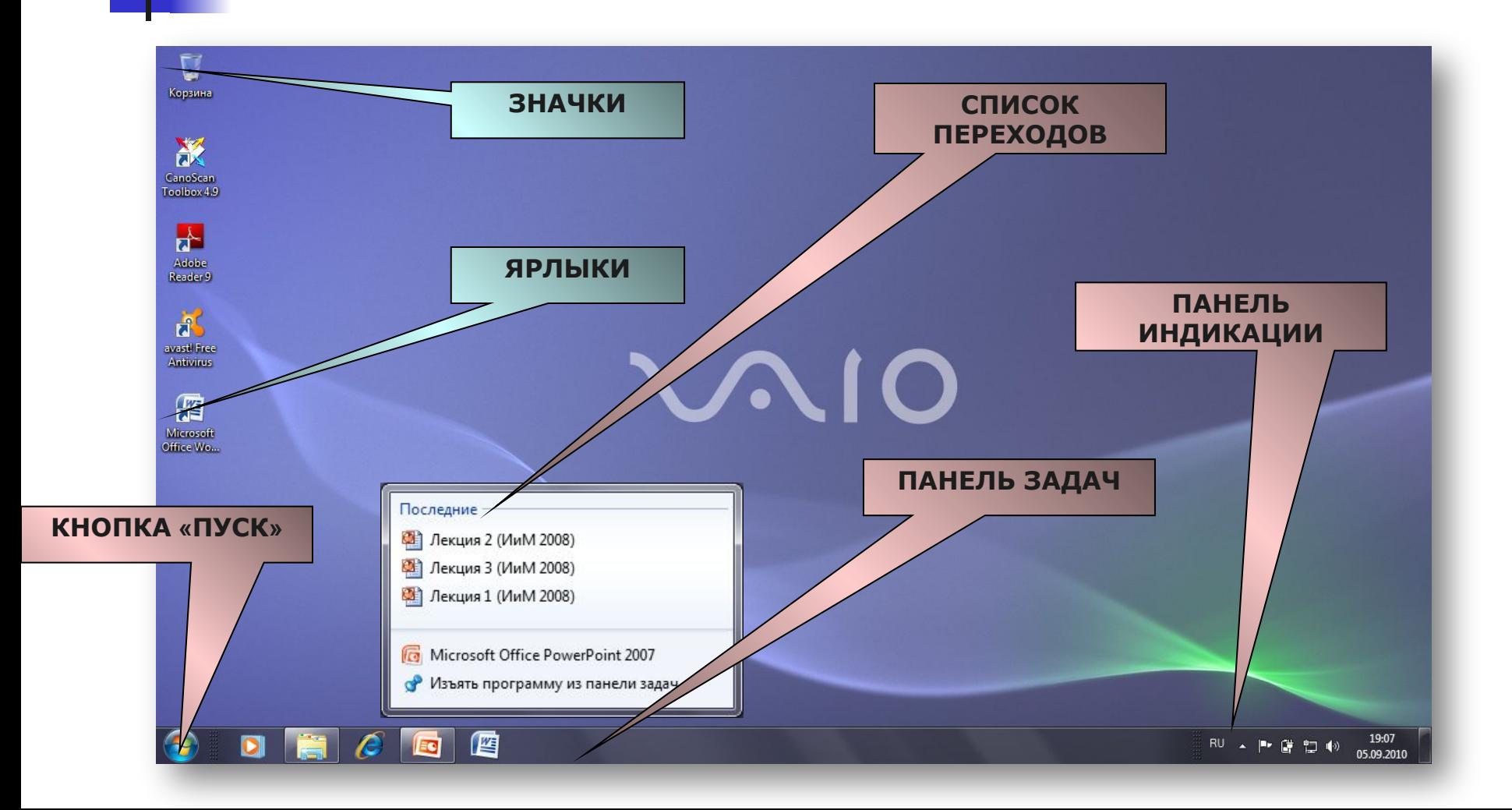

### **Объекты и элементы управления Windows**

**Значок** - графическое представление объекта **Ярлык** - указатель на объект **Основные элементы управления:** Главное меню Меню команд Контекстное меню Панель инструментов «Горячие» клавиши Сенсорный экран

# **Вид и структура окон ОС Windows**

# окна папок;

диалоговые окна;

окна справочной системы; рабочие окна приложений.

### **Окна папок**

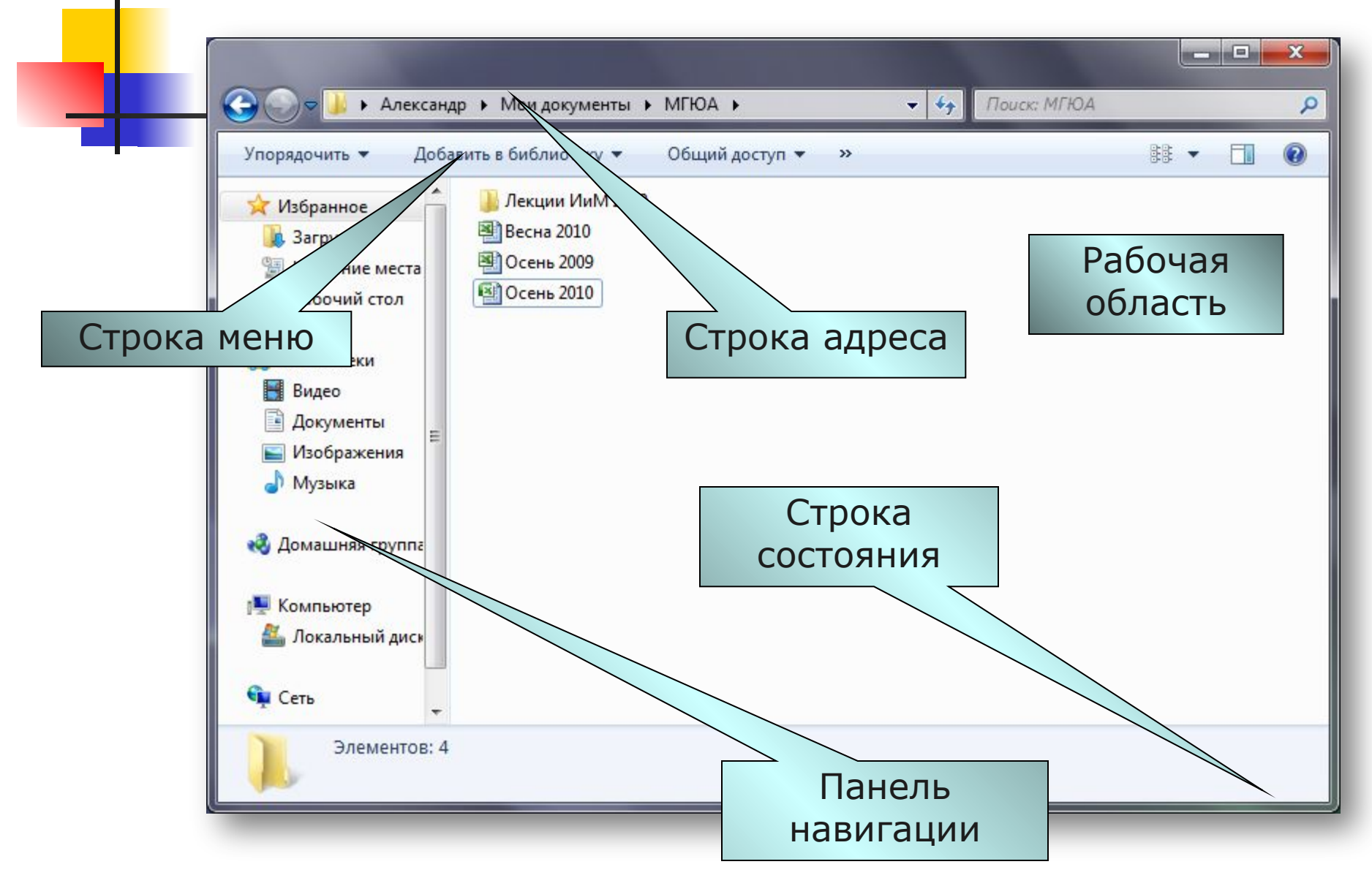

#### **Диалоговые окна**

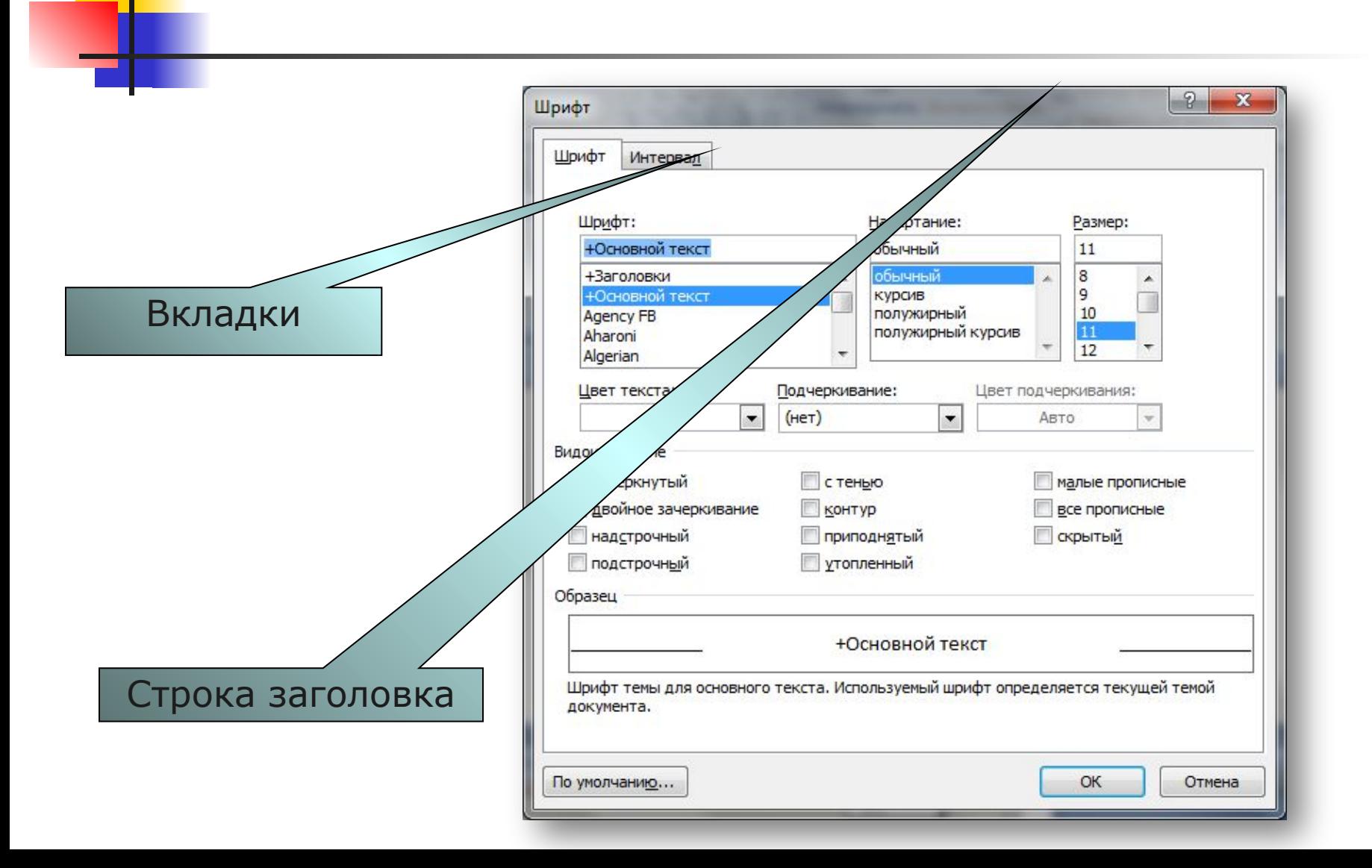

# **Окно справочной системы**

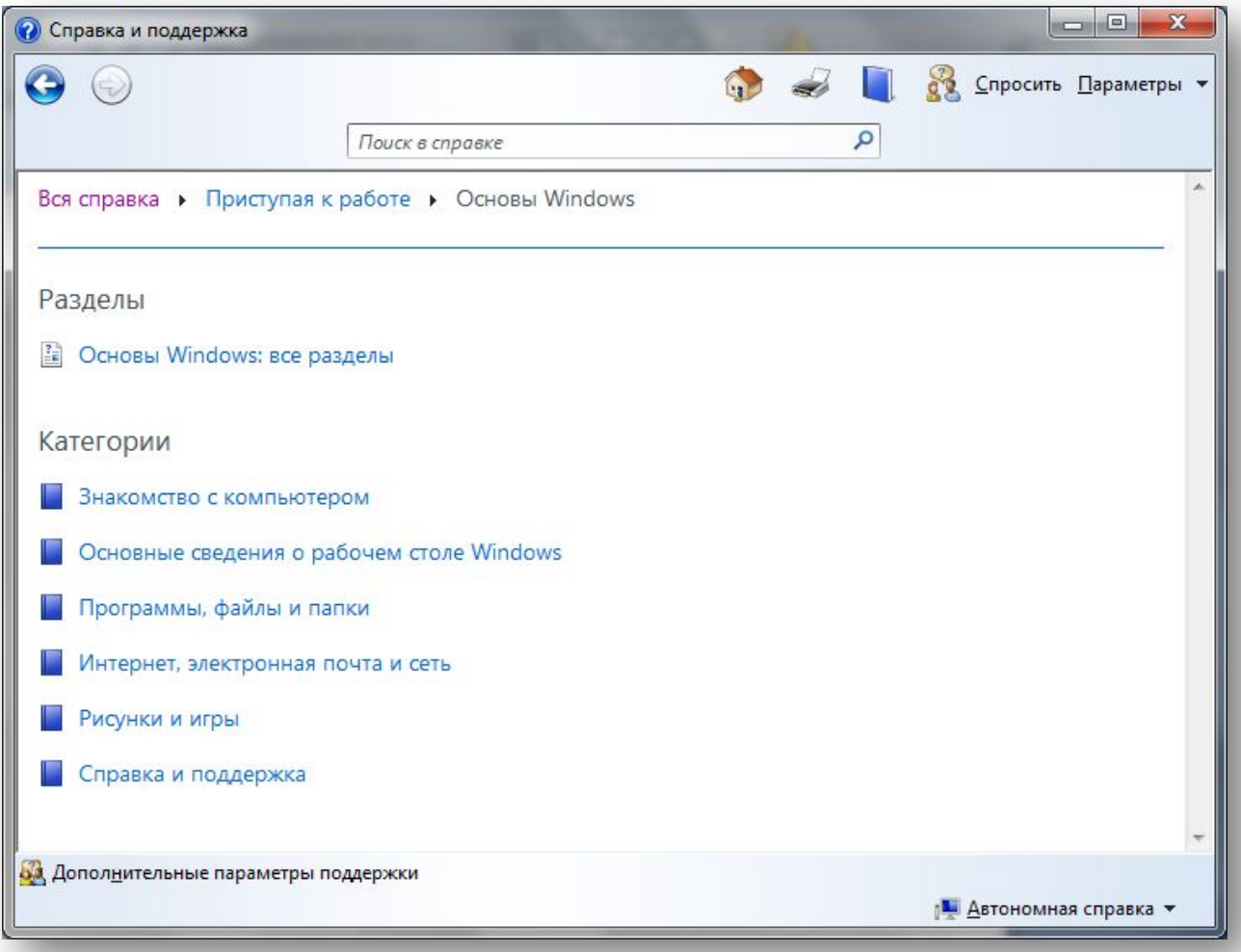

### **Окно приложения**

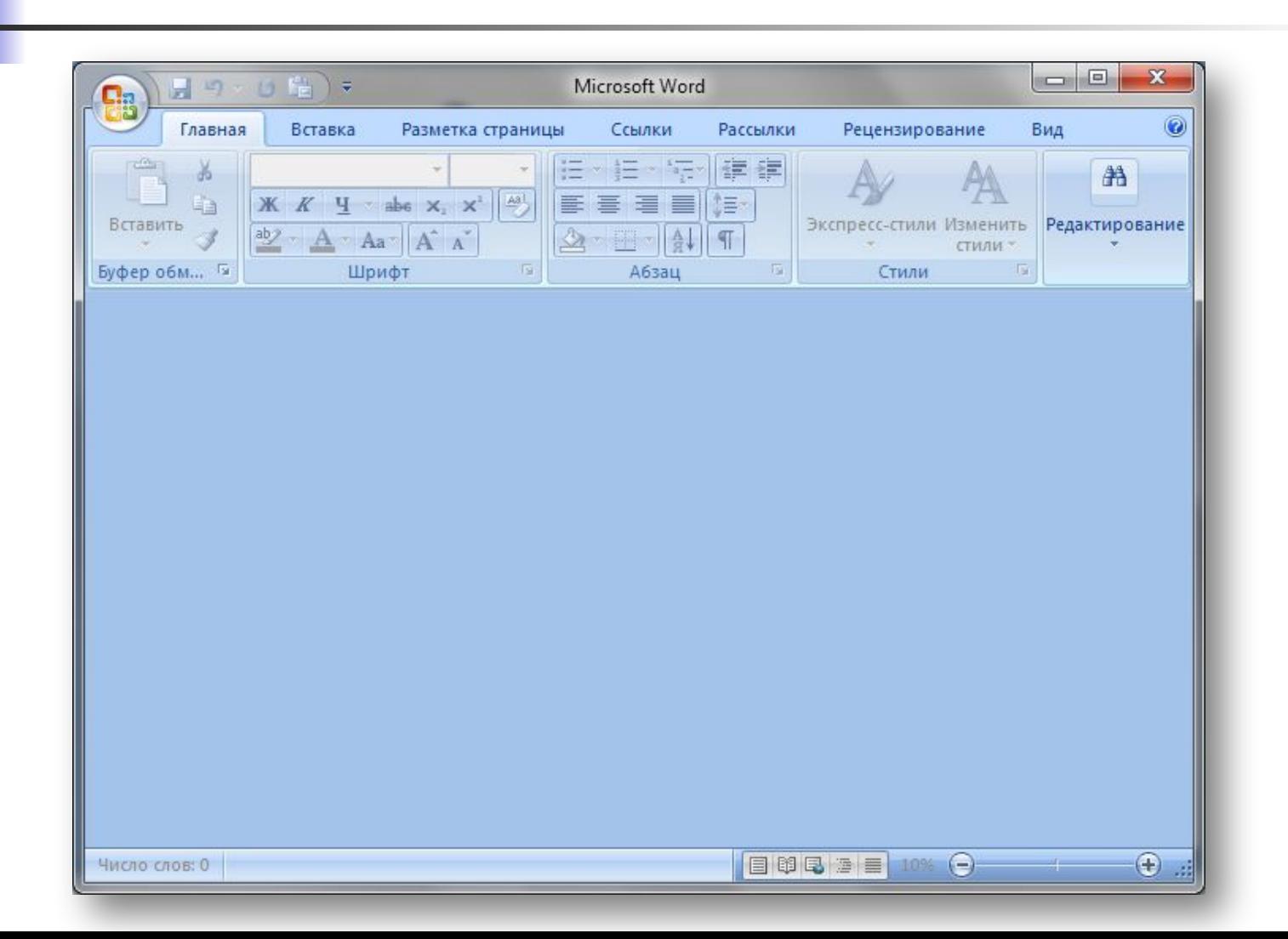

### **Окно приложения с окном документа**

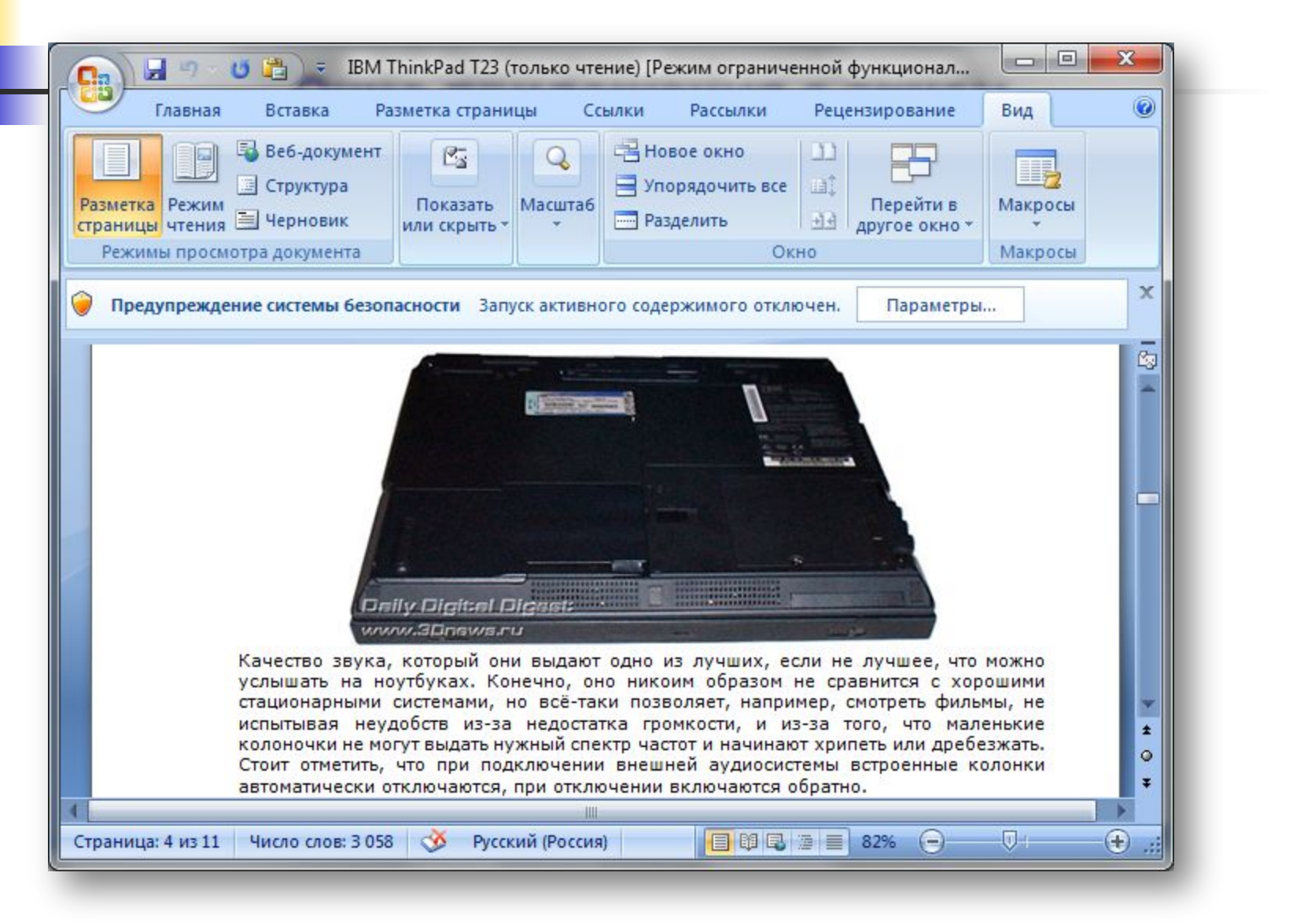

#### **Окно приложения с окном документа**

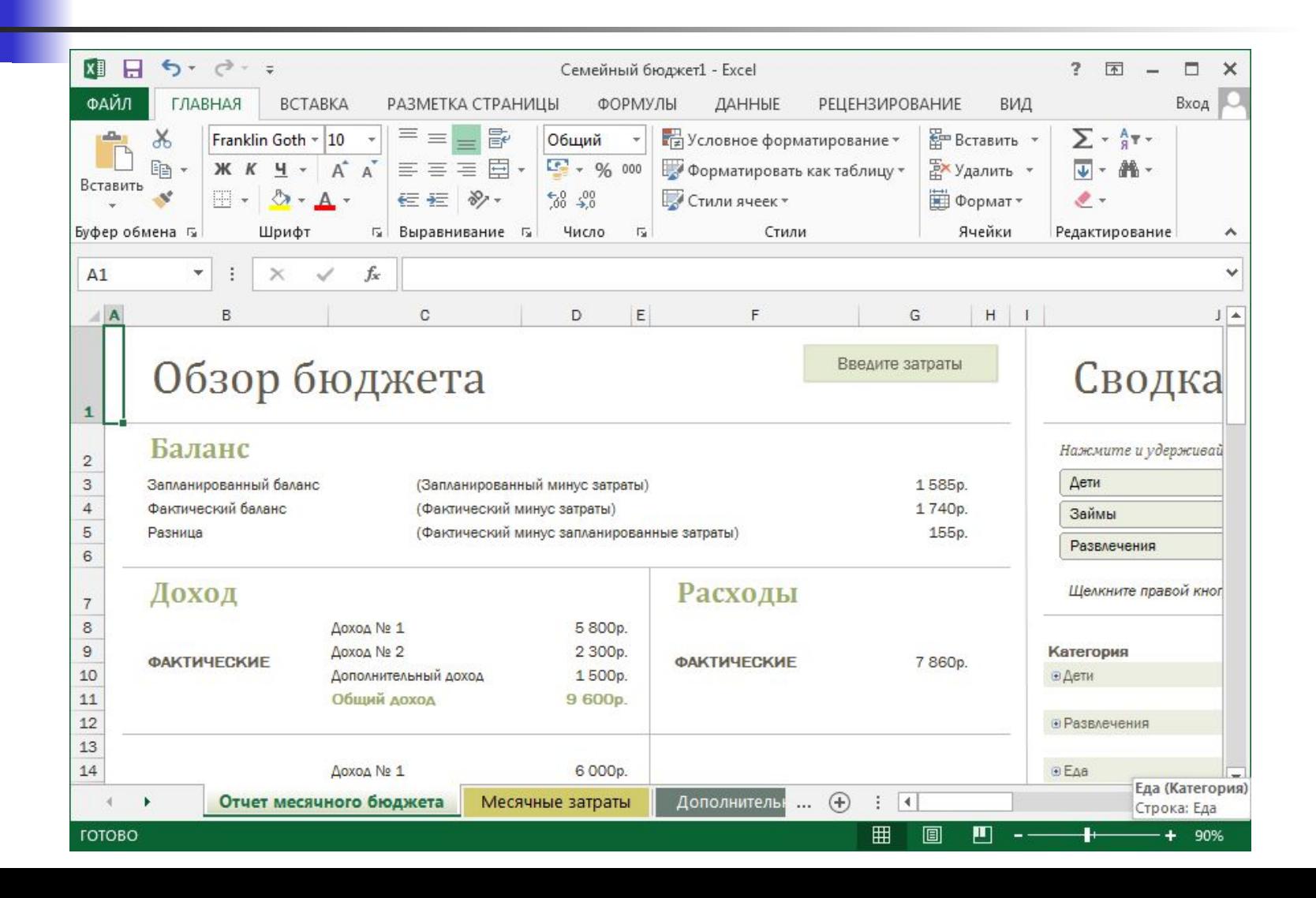

# **Работа с файлами и папками**

**Операции с файловой структурой:**

- навигация по файловой структуре;
- запуск программ и открытие документов;
- создание папок;
- копирование файлов и папок;
- перемещение файлов и папок;
- удаление файлов и папок;
- переименование файлов и папок;
- создание ярлыков.

# **Средства Windows для работы с файлами и папками**

- программа «ПРОВОДНИК»;
- окна папок;
- **П программы «файловые менеджеры»** 
	- (диспетчеры файлов).

#### **Программа Проводник**

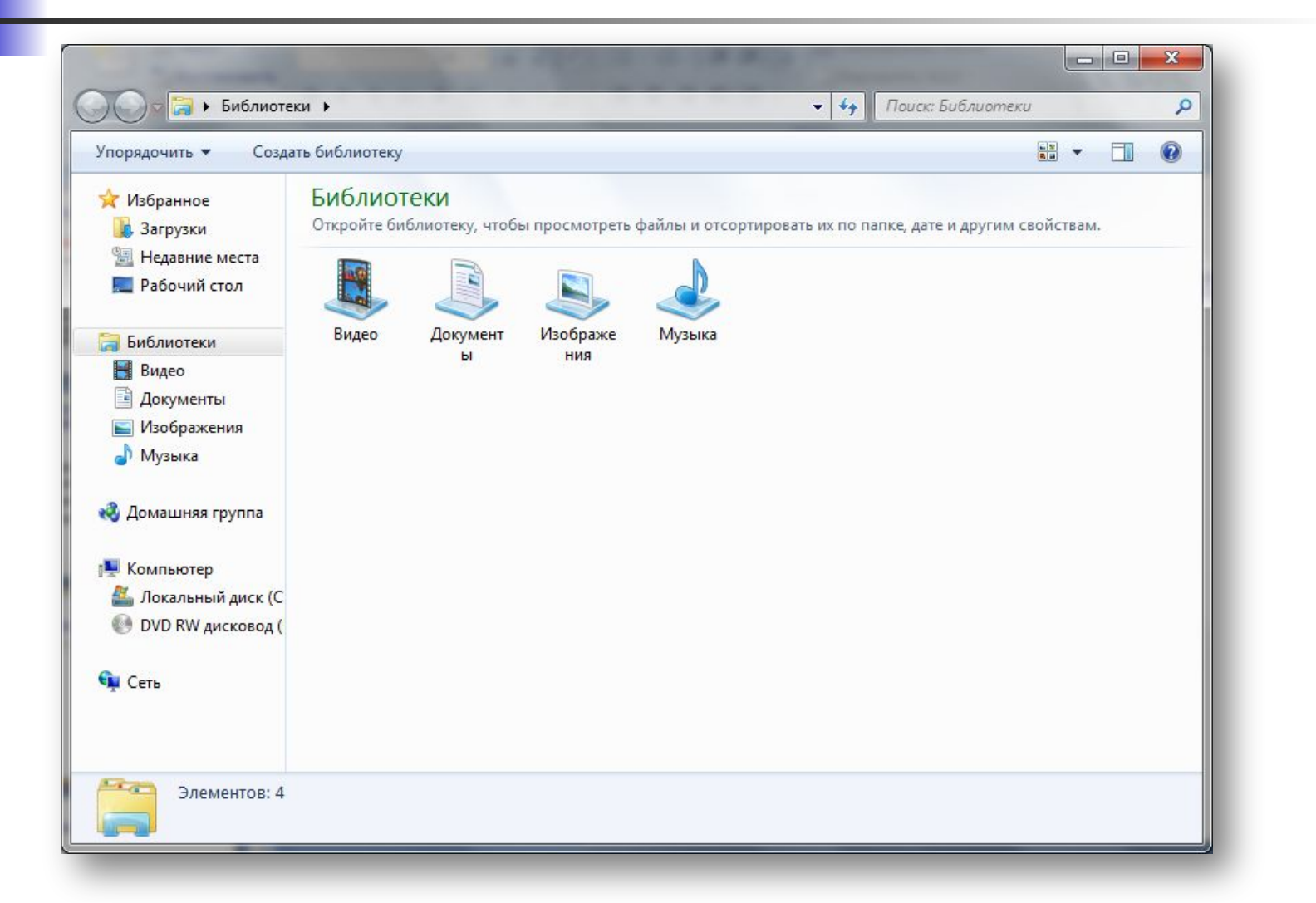

 создание документа; сохранение документа; открытие документа; выход из приложения.

запуск приложения;

**Работа с приложениями**